# **CS 403X Mobile and Ubiquitous Computing Lecture 12: Activity Recognition Emmanuel Agu**

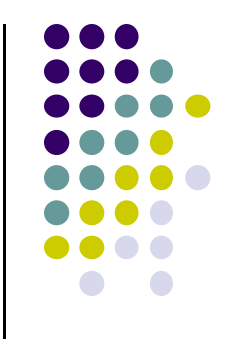

# **Activity Recognition Using Google API**

#### **Activity Recognition**

- $\bullet$  Activity Recognition? Detect what user is doing?
	- $\bullet$ Part of user's context
- $\bullet$ Examples: sitting, running, driving, walking
- $\bullet$ Why? App can adapt it's behavior based on user behavior
- E.g. If user is driving, don't send notifications

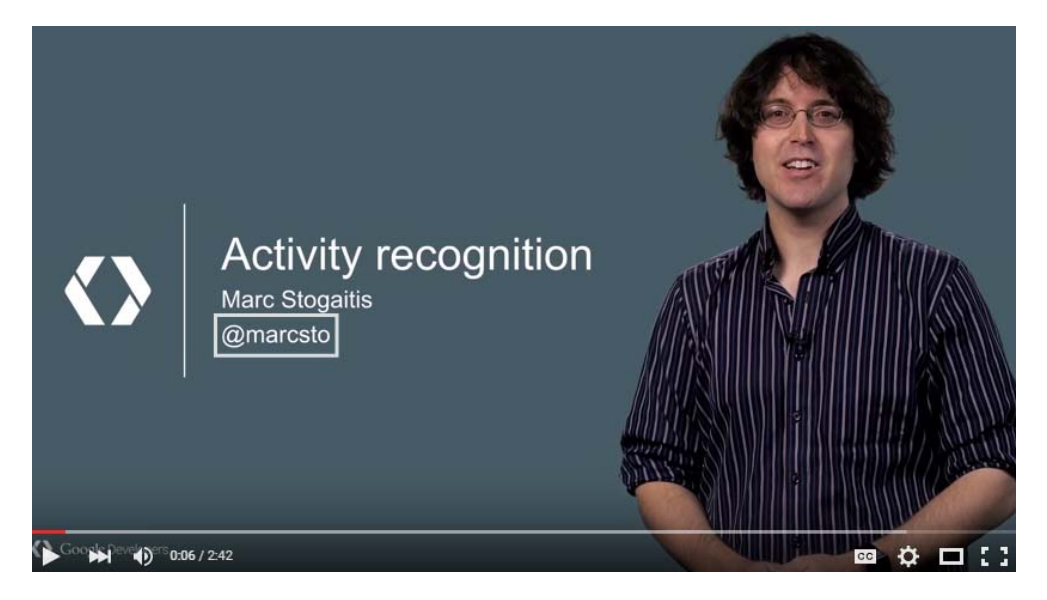

**https://www.youtube.com/watch?v=S8sugXgUVEI**

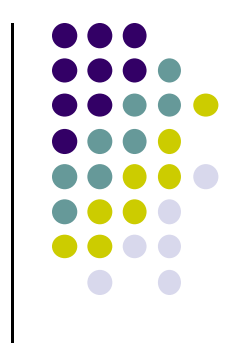

#### **Google Activity Recognition API**

- API to detect smartphone user's current activity
- $\bullet$ Programmable, can be used by your Android app
- **•** Currently detects 6 states:
	- $\bullet$ In vehicle
	- $\bullet$ On Bicycle
	- $\bullet$ On Foot
	- $\bullet$ Still
	- $\bullet$ Tilting
	- $\bullet$ Unknown

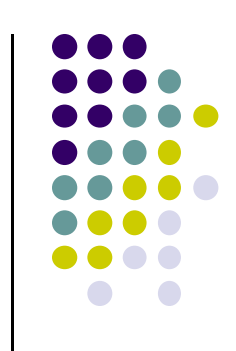

#### **Google Activity Recognition API**

Deployed as part of Google Play Services

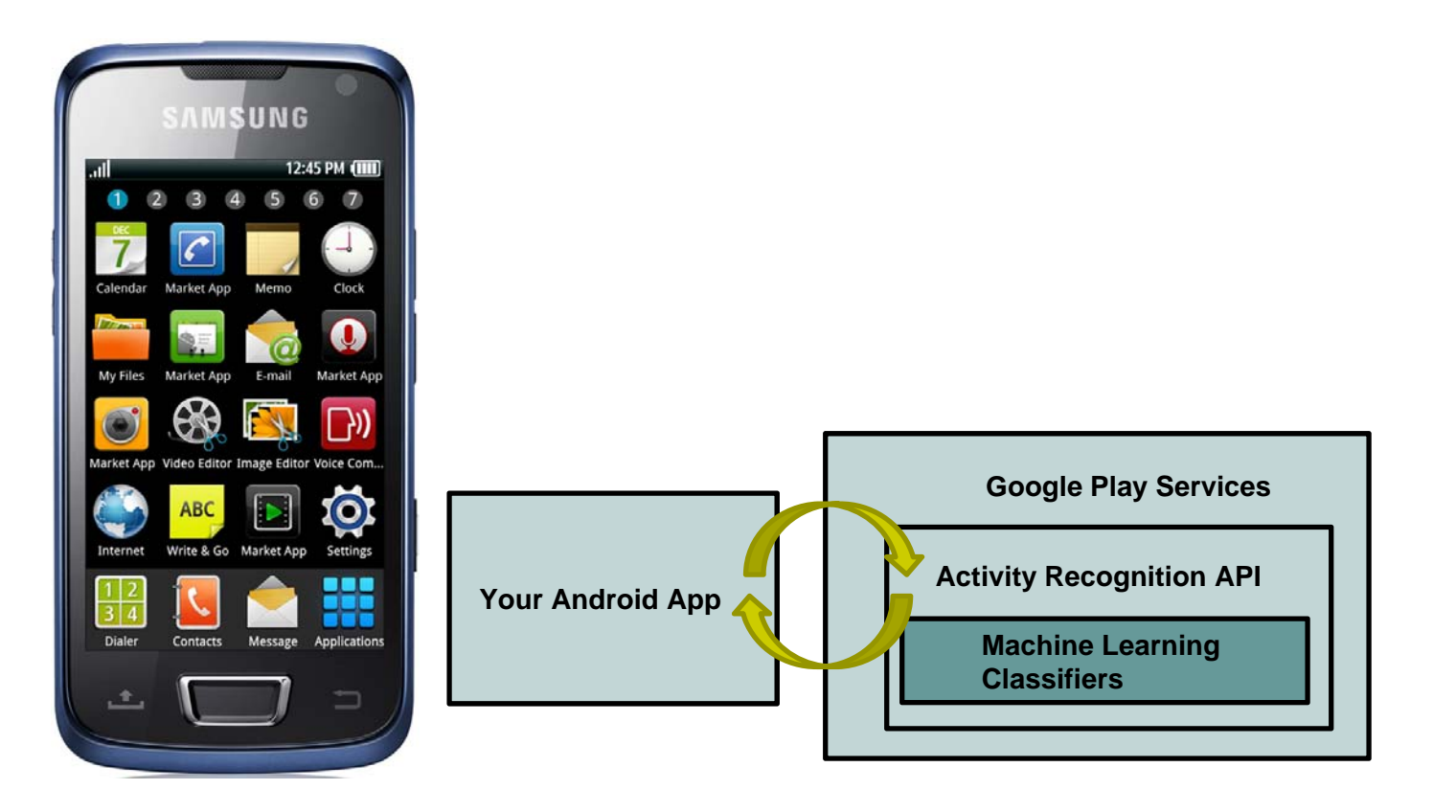

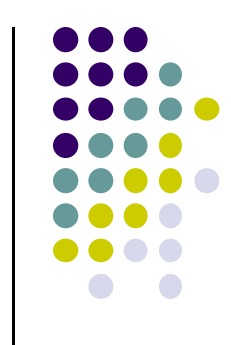

#### **Activity Recognition Using Google Fit**

**Ref: How to Recognize User Activity with Activity Recognition by Paul Trebilcox‐Ruiz on Tutsplus.com tutorials**

- $\bullet$  Example code for this tutorial on gitHub: https://github.com/tutsplus/Android‐ActivityRecognition
- **Google Activity Recognition can:** 
	- $\bullet$ Recognize user's current activity (Running, walking, in <sup>a</sup> vehicle or still)
- **•** Project Setup:
	- $\bullet$ Create Android Studio project with blank Activity (minimum SDK 14)
	- $\bullet$ In **build.gradle** file, define latest Google Play services (8.4) as dependency

compile 'com.google.android.gms:play-services:8.4.0'

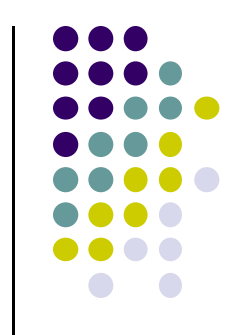

## **Activity Recognition Using Google Fit**

**Ref: How to Recognize User Activity with Activity Recognition by Paul Trebilcox‐Ruiz on Tutsplus.com tutorials**

- $\bullet$ Create new class **ActivityRecognizedService** which extends **IntentService**
- $\bullet$  **IntentService:** type of service, asynchronously handles work off main thread as Intent requests.
- $\bullet$  Throughout user's day, **Activity Recognition API** sends user's activity to this IntentService in the background
- $\bullet$ Need to program this Intent to handle incoming user activity

```
public class ActivityRecognizedService extends IntentService {
01
02
         public ActivityRecognizedService() {
03super("ActivityRecognizedService");
04
          ł
05
06
         public ActivityRecognizedService(String name) {
07
              super(name);08
09
10
11MOVELT TUP
                                                                             Called to deliver protected void onHandleIntent(Intent intent)
12<sup>2</sup>User's activity13
14\mathcal{F}
```
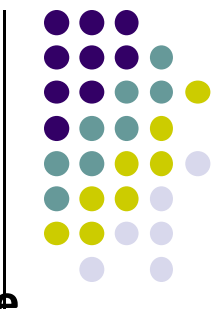

## **Activity Recognition Using Google Fit**

**Ref: How to Recognize User Activity with Activity Recognition by Paul Trebilcox ‐Ruiz on Tutsplus.com tutorials**

- $\bullet$  Modify **AndroidManifest.xml** to
	- $\bullet$ Declare **ActivityRecognizedService**
	- $\bullet$ Add com.google.android.gms.permission.ACTIVITY\_RECOGNITION permission

```
0102030405
06android:name="com.google.android.gms.permission.ACTIVITY_RECOGNITION" />
07080910111213141516171819202122<?xml version="1.0" encoding="utf-8"?>
  <manifest xmlns:android="http://schemas.android.com/apk/res/android"
    package="com.tutsplus.activityrecognition">
    <uses-permission 
    <application
      android:icon="@mipmap/ic_launcher"
      android:label="@string/app_name"
      android:theme="@style/AppTheme">
      <activity android:name=".MainActivity">
        <intent-filter><action android:name="android.intent.action.MAIN" /><category android:name="android.intent.category.LAUNCHER" />
        </intent-filter></activity>
      <service android:name=".ActivityRecognizedService" />
    </application>
  </manifest>
```
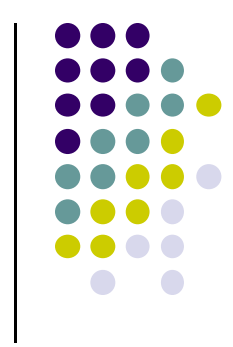

## **Requesting Activity Recognition**

 $\bullet$ In **MainActivity.java**, To connect to Google Play Services:

 $\bullet$ **• Provide GoogleApiClient** variable type + implement callbacks

**0102public class MainActivity extends AppCompatActivity implements GoogleApiClient.ConnectionCallbacks, GoogleApiClient.OnConnectionFailedListener {**

**03040506070809101112131415161718192021222324 25 } public GoogleApiClient mApiClient; @Override protected void onCreate(Bundle savedInstanceState) { super.onCreate(savedInstanceState); setContentView(R.layout.activity\_main); } @Override public void onConnected(@Nullable Bundle bundle) { } @Override public void onConnectionSuspended(int i) { } @Override public void onConnectionFailed(@NonNull ConnectionResult connectionResult) { } Handle to Google Activity Recognition client Called if Google Play connection fails Called if sensor (accelerometer) connection**

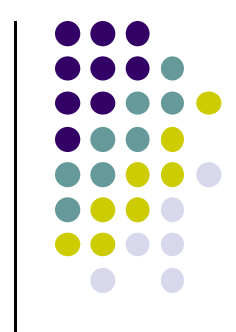

## **Requesting Activity Recognition**

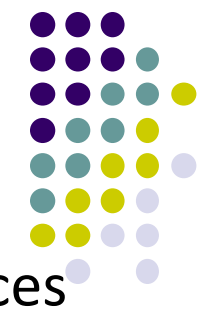

• In onCreate, initialize client and connect to Google Play Services

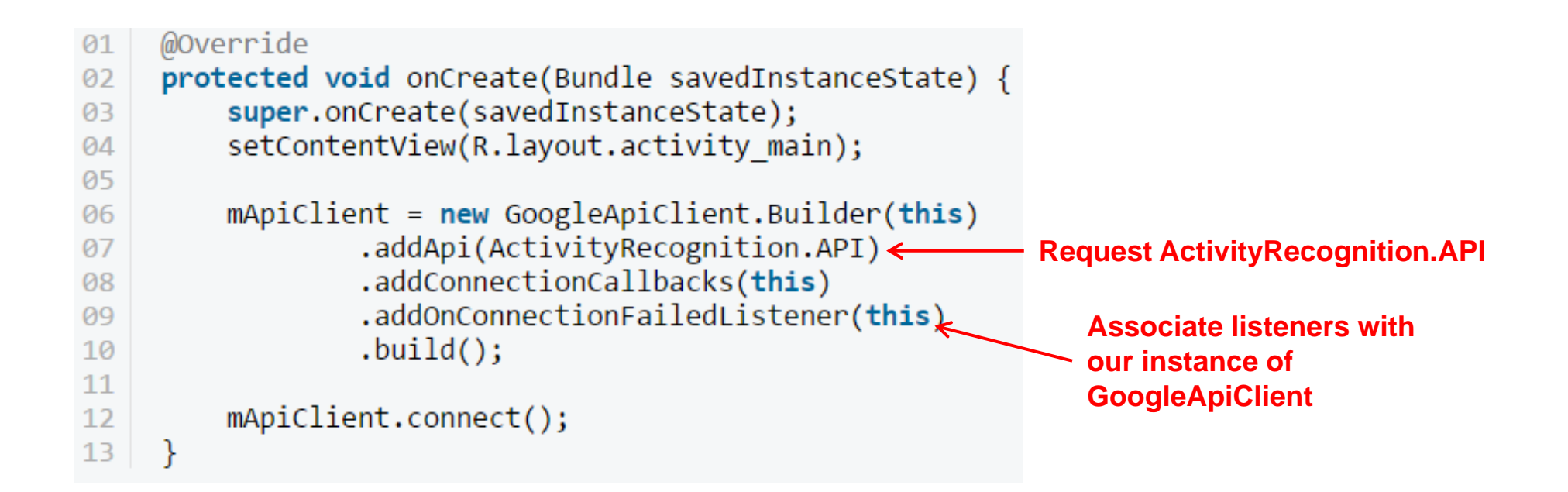

#### **Requesting Activity Recognition**

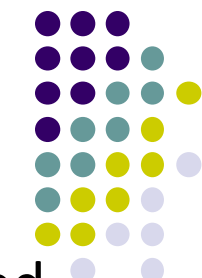

- $\bullet$ Once **GoogleApiClient** has connected, **onConnected( )** is called
- $\bullet$ Need to create <sup>a</sup> **PendingIntent** that goes to our **IntentService**
- $\bullet$ Also set how often API shold check user's activity in milliseconds

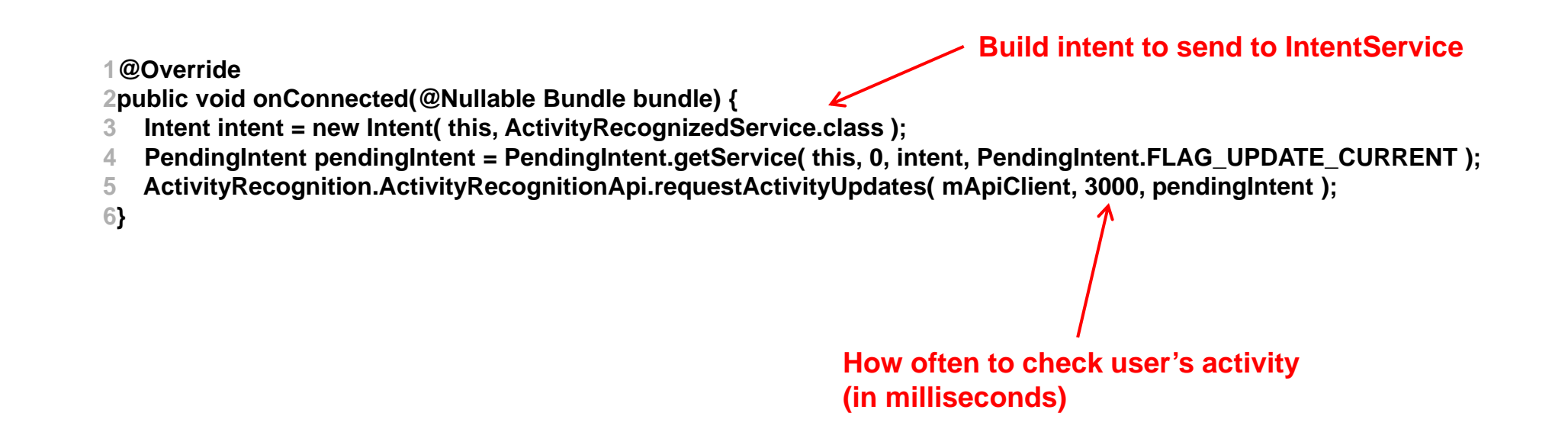

#### **Handling Activity Recognition**

- $\bullet$ Our app tries to recognize the user's activity every 3 seconds
- $\bullet$ **onHandleIntent** called every 3 seconds, Intent delivered
- $\bullet$  In **onHandleIntent( )** method of **ActivityRecognizedService**
	- $\bullet$ Validate that received intent contains activity recognition data
	- $\bullet$ If so, extract **ActivityRecognitionResult** from the Intent
	- $\bullet$  Retrieve list of possible activities by calling **getProbableActivities( )** on **ActivityRecognitionResult** object

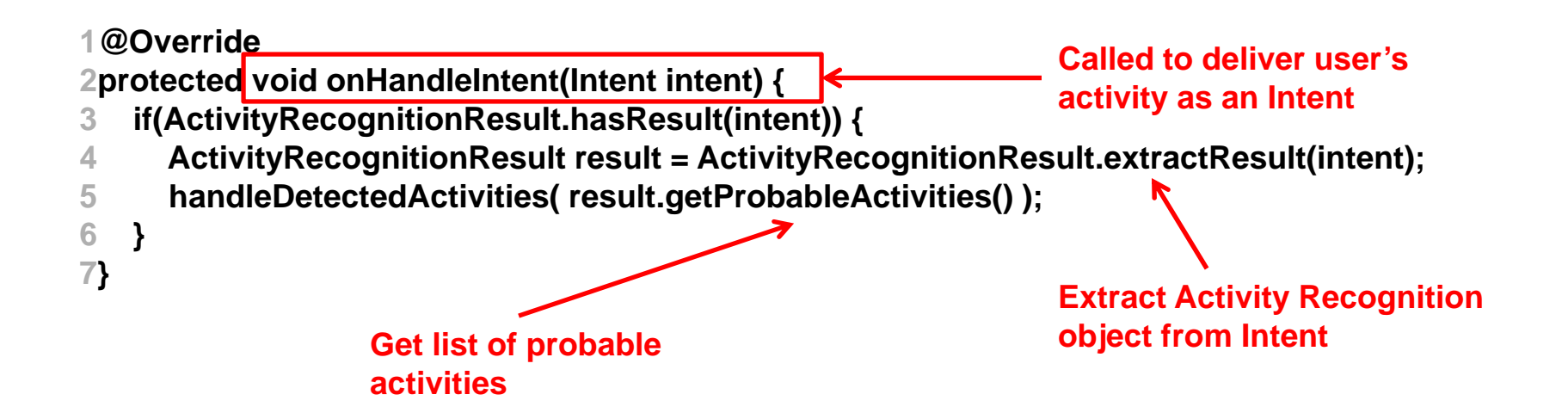

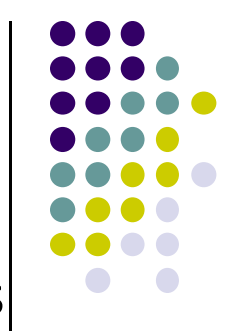

# **Handling Activity Recognition**

**}**

 Simply log each detected activity and display how confident Google Play services is that user is performing this activity

```
private void handleDetectedActivities(List<DetectedActivity> probableActivities) {
  for( DetectedActivity activity : probableActivities ) {
    switch( activity.getType() ) {
                                                                                  Switch statement on case DetectedActivity.IN_VEHICLE: {
                                                                                  activity typeLog.e( "ActivityRecogition", "In Vehicle: " + activity.getConfidence() );
         break;
       }
       case DetectedActivity.ON_BICYCLE: {
         Log.e( "ActivityRecogition", "On Bicycle: " + activity.getConfidence() );
         break;
       }
       case DetectedActivity.ON_FOOT: {
         Log.e( "ActivityRecogition", "On Foot: " + activity.getConfidence() );
         break;
       }
       case DetectedActivity.RUNNING: {
         Log.e( "ActivityRecogition", "Running: " + activity.getConfidence() );
         break;
                                                                                              Sample output
       }
       case DetectedActivity.STILL: {
                                                                                  E/ActivityRecogition: On Foot: 92
         Log.e( "ActivityRecogition", "Still: " + activity.getConfidence() );
                                                                                  E/ActivityRecogition: Running: 87
                                                                              2^{\circ}E/ActivityRecogition: On Bicycle: 8
         break;
                                                                              4E/ActivityRecogition: Walking: 5
       }
       case DetectedActivity.TILTING: {
         Log.e( "ActivityRecogition", "Tilting: " + activity.getConfidence() );
         break;
```
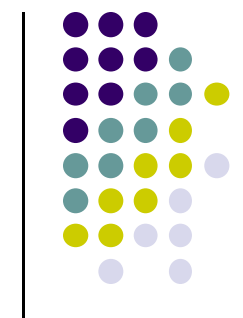

## **Handling Activity Recognition**

- If confidence is > 75, activity detection is probably accurate
- $\bullet$ If user is walking, ask "Are you walking?"

**} }**

```
case DetectedActivity.WALKING: {
     Log.e( "ActivityRecogition", "Walking: " + activity.getConfidence() );
    if( activity.getConfidence() >= 75 ) {
       NotificationCompat.Builder builder = new NotificationCompat.Builder(this);
       builder.setContentText( "Are you walking?" );
       builder.setSmallIcon( R.mipmap.ic_launcher );
       builder.setContentTitle( getString( R.string.app_name ) );
       NotificationManagerCompat.from(this).notify(0, builder.build());
     }
     break;
  }
  case DetectedActivity.UNKNOWN: {
    Log.e( "ActivityRecogition", "Unknown: " + activity.getConfidence() );
    break;
  }
}
```
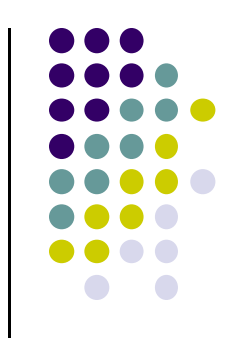

#### **Sample Output of Program**

- Sample displayed on development console
	- E/ActivityRecogition: On Foot: 92
	- E/ActivityRecogition: Running: 87  $\overline{2}$
	- E/ActivityRecogition: On Bicycle: 8 3
	- E/ActivityRecogition: Walking: 5 4

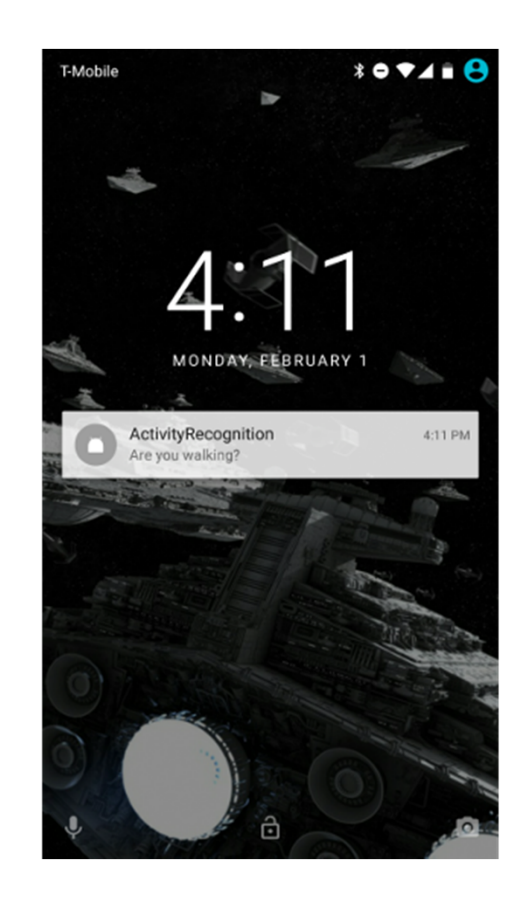

● Full code at: https://github.com/tutsplus/Android-ActivityRecognition

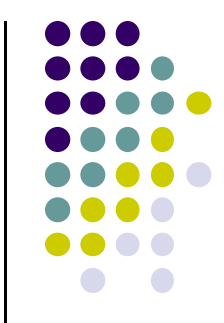

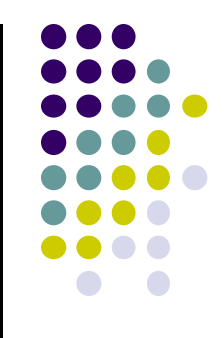

# **How Activity Recognition Works**

#### **Activity Recognition**

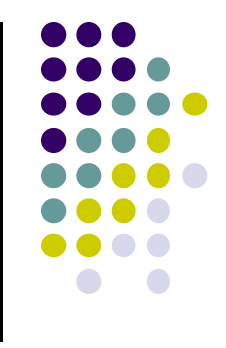

- $\bullet$ **Goal:** Want our app to detect what activity the user is doing?
- $\bullet$  **Classification task:** which of these 6 activities is user doing?
	- $\bullet$ Walking,
	- $\bullet$ Jogging,
	- $\bullet$ Ascending stairs,
	- $\bullet$ Descending stairs,
	- $\bullet$ Sitting,
	- $\bullet$ Standing

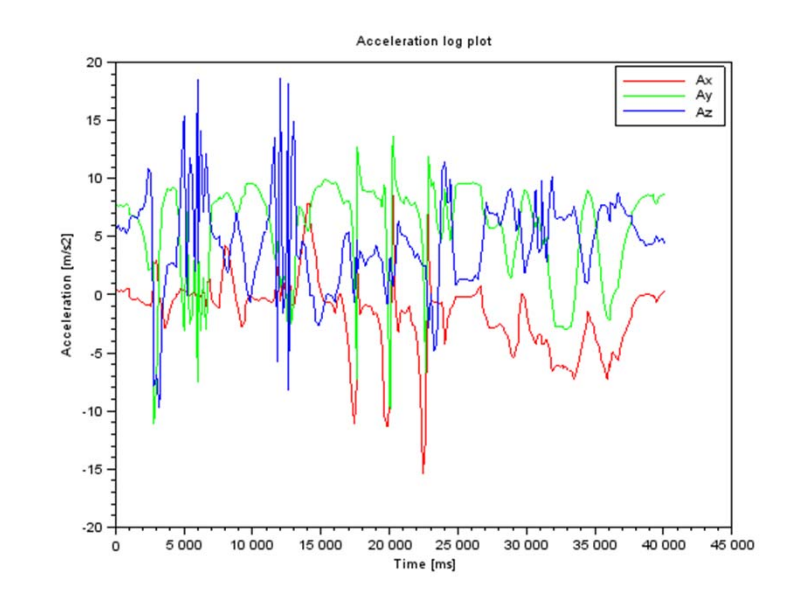

 Typically, use machine learning classifers to classify user's accelerometer signals

#### **Example Accelerometer Data for Activities**

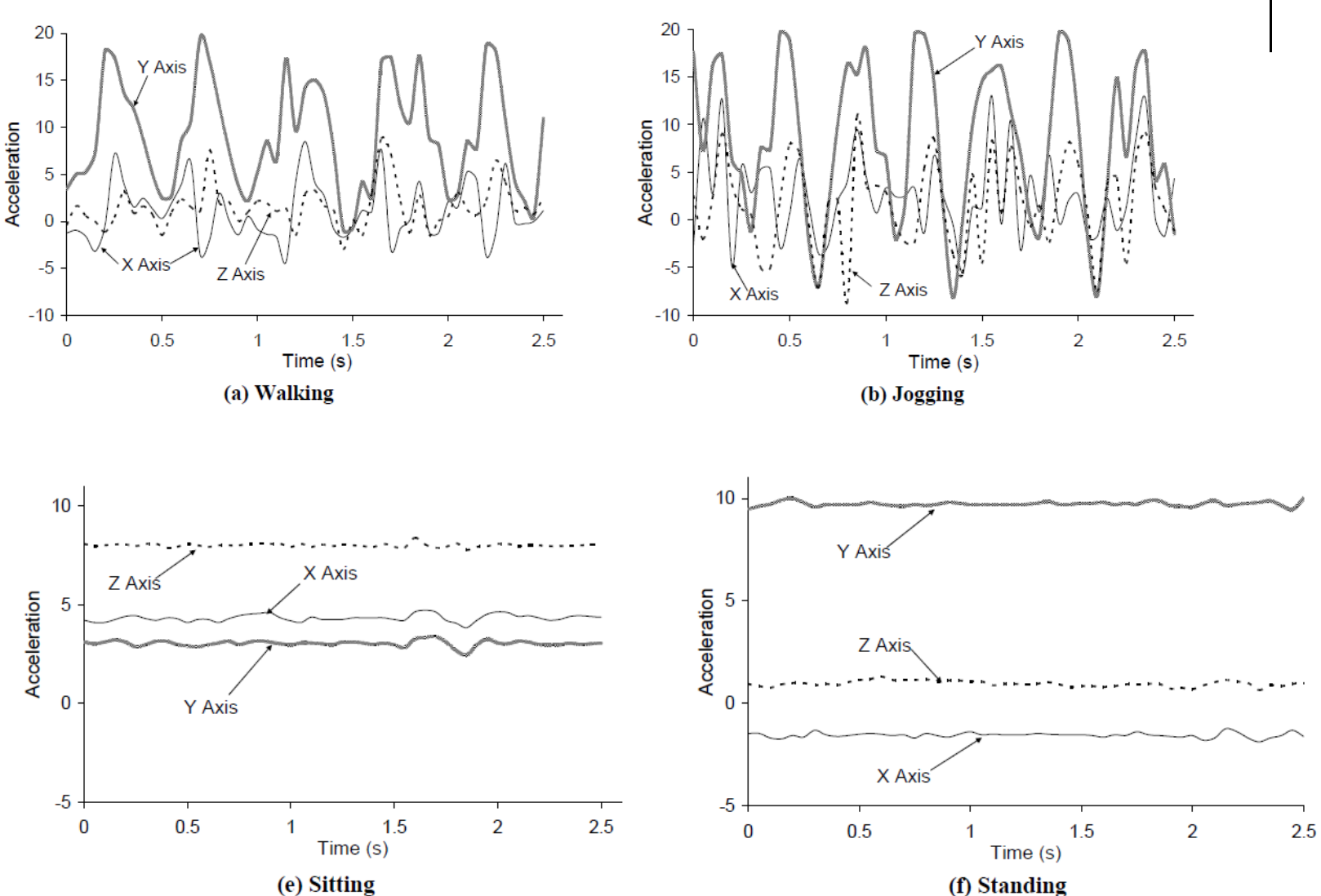

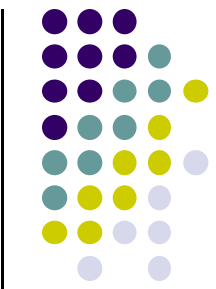

#### **Example Accelerometer Data for Activities**

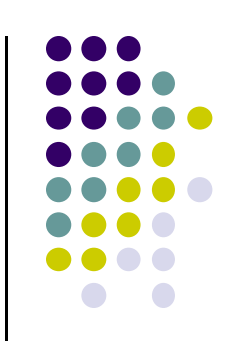

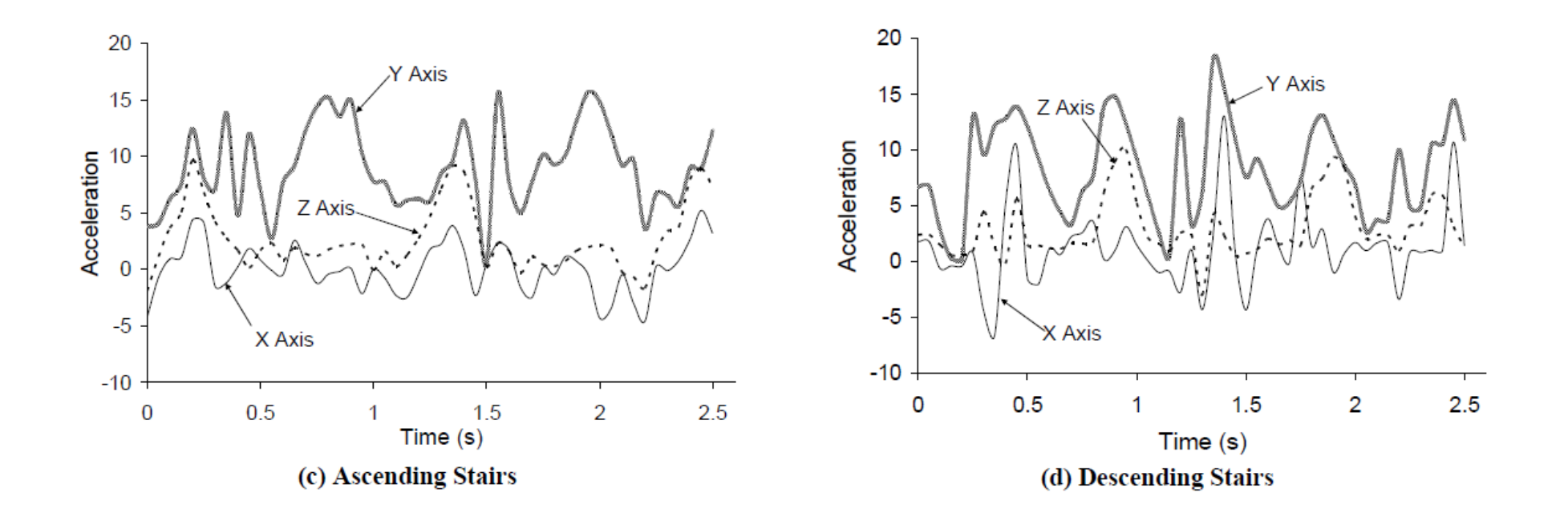

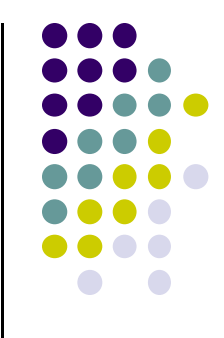

# **Alternate Implementation Options**

# **AppInventor (http://appinventor.mit.edu/)**

- MIT project, previously Google
- Use lego blocks to build app, easy to learn
- **Pro:** Quick UI development
- **Con:** sensor access, use third party modules restricted

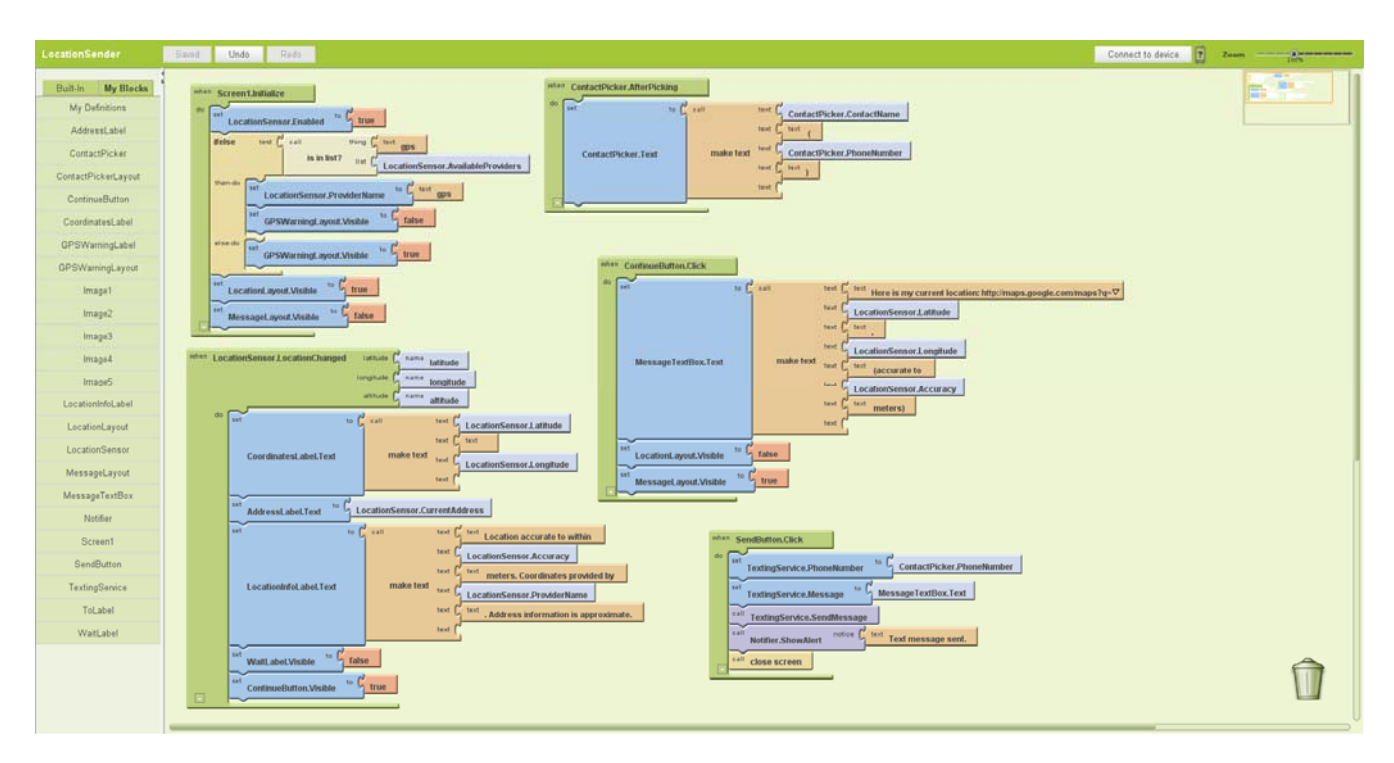

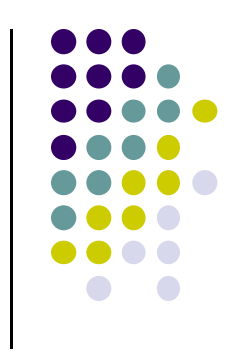

#### **PhoneGap**

- Develop Apps using HTML, CSS, javascript
- **Pro:** Access to most native APIs, sensors, UI
- **Con:** Need to know HTML, CSS javascript

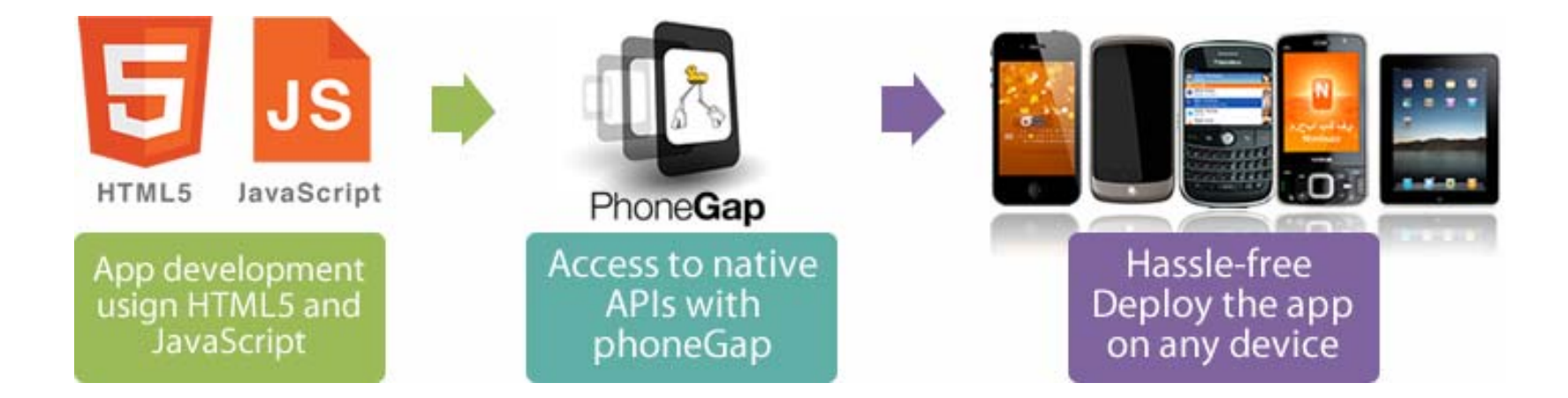

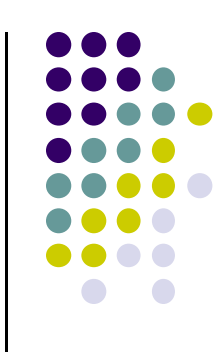

# **More?**

- Multi-platform development tools
- iOS?

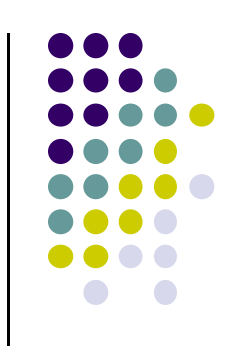

#### **References**

- **Head First Android**
- Android Nerd Ranch, 2<sup>nd</sup> edition
- Busy Coder's guide to Android version 6.3
- CS 65/165 slides, Dartmouth College, Spring 2014
- CS 371M slides, U of Texas Austin, Spring 2014

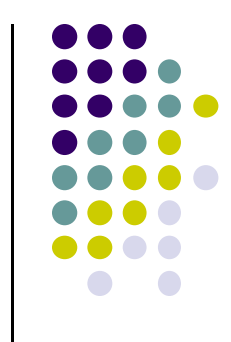